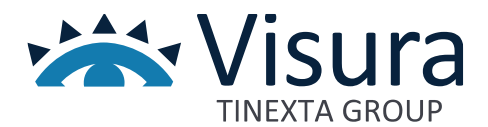

**IL GESTIONALE WEB PER L'ORDINE PROFESSIONALE**

# **Suite SFERA**

Gestionale Formazione Professionale Continua

Versione 1.0 giugno 2023

www.visura.it

### Sommario

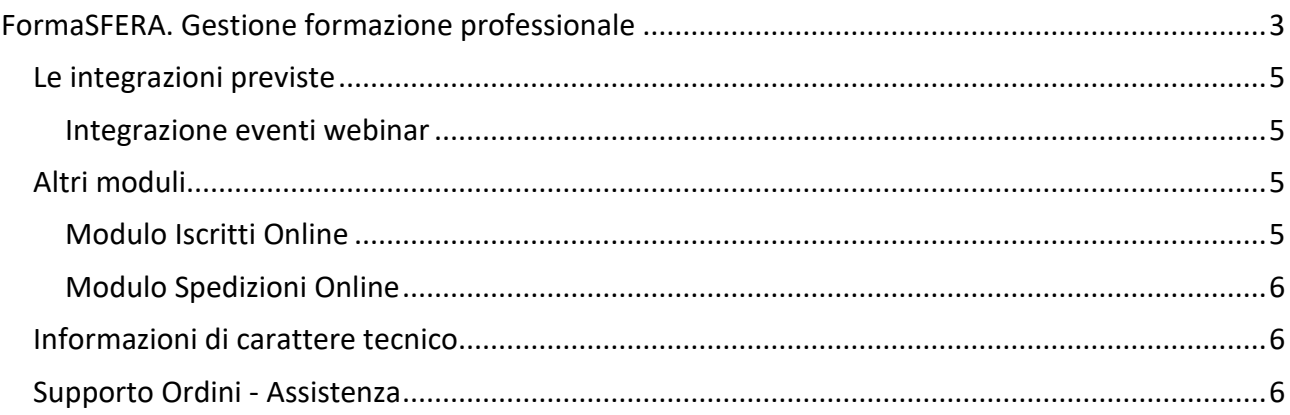

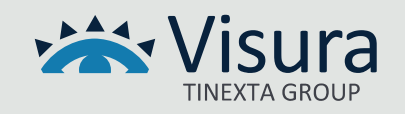

## FormaSFERA. Gestione formazione professionale

<span id="page-2-0"></span>Il servizio "FormaSFERA – gestione formazione professionale" è reso disponibile in modalità Software as a Service (SaaS) per gestire le attività relative alla Formazione Professionale Continua. Partendo dalle anagrafiche degli iscritti presenti nell'Albo, la soluzione gestionale consente di:

- Gestire gli eventi formativi organizzati/accreditati dall'Ordine;
- Gestire gli eventi formativi organizzati/accreditati da altri enti/società;
- Rendere disponibile un'area riservata degli iscritti;
- Riconoscere mediante tessere di prossimità;
- Gestire Crediti formativi (per materia, obbligatorietà, ecc);
- Creare corsi in modalità e-learning (facoltativo);
- Caricare, da parte degli iscritti, eventi svolti extra Ordine.

La segreteria dell'ufficio formazione inserisce gli eventi formativi organizzati o accreditati dall'Ordine o da società esterne compilando:

- titolo, data e luogo dell'evento;
- materie;
- n. di crediti (materie obbligatorie e non obbligatorie);
- relatori;
- eventuali costi;
- numero di posti disponibili (con ev. limitazioni per categorie o iscritti extra Foro);
- note, locandina ed eventuale materiale del corso;
- periodo di visibilità e di prenotabilità da parte dell'iscritto;
- minuti di tolleranza per il riconoscimento del credito.

Inoltre, sceglie se l'evento è prenotabile direttamente dagli iscritti o previa conferma della segreteria (es. per i corsi a pagamento in cui non si utilizza il pagamento elettronico).

Ciascun iscritto all'Ordine avrà facoltà di collegarsi all'Area riservata e procedere alla prenotazione e, se richiesto, procedere al pagamento della quota di iscrizione. Il pagamento può essere eseguito direttamente in segreteria o con bonifico oppure può essere fatto direttamente attraverso il "modulo carta di credito" o il modulo "PagoPA" (attivabili separatamente). Una e-mail di conferma della prenotazione sarà quindi inviata all'interessato.

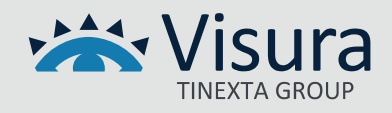

La segreteria ha la possibilità di visionare in tempo reale l'andamento delle prenotazioni, aggiungere/eliminare prenotati, inviare comunicazioni a tutti i prenotati (ad es. in caso di variazione della location) e terminato il periodo di prenotazione può stampare l'elenco delle firme dei prenotati e può procedere al caricamento sui rilevatori di presenza. Una volta rilevate le presenze dell'evento, la segreteria potrà procedere con l'importazione nel gestionale delle presenze rilevate eventualmente completandole con gli iscritti che avranno solo firmato manualmente il registro. Successivamente assegnerà i crediti maturati che andranno inseriti automaticamente nella scheda anagrafica di ciascun partecipante.

I report prodotti dalla soluzione permettono di conoscere gli iscritti che hanno/non hanno raggiunto gli obiettivi previsti ovvero il monte crediti totale, diviso per anni e per materie obbligatorie e facoltative.

La stampa delle tessere è completamente integrata nel gestionale Albo. La stampa è impressa fronte/retro su badge contactless. Sul fronte vengono stampati i dati anagrafici principali (cognome, nome, codice fiscale, luogo e data di nascita), i dati professionali principali (numero di iscrizione, date di iscrizione all'albo Avvocati, all'albo dei Cassazionisti e per i praticanti le date di iscrizione nel Registro e di eventuale abilitazione e scadenza patrocinio), la fotografia dell'iscritto, la firma scansionata del presidente e il logo dell'Ordine in trasparenza. Sul retro del badge sono stampati tutti i recapiti e il logo dell'Ordine, un codice a barre corrispondente al codice fiscale dell'iscritto, un codice QR utilizzato per verificare velocemente la validità del tesserino mediante moderni smartphone. Un colore diverso identifica gli avvocati, i praticanti semplici e i praticanti abilitati. Tramite la tessera il riconoscimento dell'iscritto è possibile in quattro modalità diverse:

- 1. **Riconoscimento visivo:** sul badge sono presenti tutti i dati anagrafici e professionali oltre alla fotografia dell'iscritto per una immediata visualizzazione.
- 2. **Riconoscimento attraverso lettore di prossimità (contactless):** all'interno della tessera è contenuto un microchip MiFARE 13,56 MHz che permette all'iscritto di essere riconosciuto avvicinando il badge ad un lettore di prossimità.
- 3. **Riconoscimento attraverso codice a barre (non usato per i corsi di formazione):** sul retro del tesserino è presente il codice a barre corrispondente al codice fiscale dell'iscritto (come sui c.f. / tesserini sanitari)
- 4. **Riconoscimento attraverso i moderni codici QR (non usato per i corsi di formazione):** sul retro del tesserino è presente un codice QR che permette di riconoscere l'iscritto mediante gli smartphone di ultima generazione o scanner a pistola.

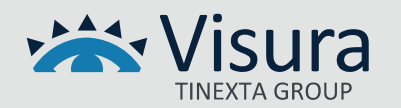

#### <span id="page-4-0"></span>Le integrazioni previste

È stata predisposta una funzione aggiuntiva al servizio *Gestionale Formazione Continua* chiamata **Integrazione eventi webinar**. Questa funzione è resa disponibile in modalità Software as a Service (SaaS) per gestire le attività relative alla Formazione Professionale Continua

#### <span id="page-4-1"></span>*Integrazione eventi webinar*

Questa funzione permette di gestire un webinar svolto con le piattaforme più diffuse, come Zoom, Teams e GoToWebinar.

Si tratta, quindi, di corsi in modalità sincrona ("live") tra una sede principale, sedi periferiche e utenti, con possibilità di relazione tra docente e utente, certificazione, tracciamento delle attività e test finali.

Gli utenti possono partecipare in diretta all'evento e interagire con il relatore o docente direttamente dal proprio dispositivo mobile (pc, Mac, smartphone, tablet).

Il servizio comprende due parti: una per le operazioni precedenti al webinar e una per quelle successive all'esecuzione del webinar.

- 1. **FASE PRE WEBINAR**: l'integrazione è molto utile perché evita di dover inviare via e-mail a tutti i prenotati il link a cui collegarsi per la partecipazione all'evento. L'ufficio formazione dovrà solo inserire una volta il link nell'evento formativo e questo diventerà visibile automaticamente agli iscritti. Pochi minuti prima dell'inizio della sessione, infatti, all'interno dell'Area Riservata comparirà alle sole persone prenotate il link sottoforma di un semplice pulsante chiamato "VAI AL WEBINAR", consentendo così un accesso semplice e diretto.
- 2. **FASE POST WEBINAR**: al termine del webinar è possibile importare il file delle presenze scaricato dalla piattaforma, che conterrà non solo l'elenco dei nominativi ma ciascun accesso e disconnessione di ogni utente prenotato.

#### <span id="page-4-2"></span>Altri moduli

Il servizio è integrato dai seguenti moduli:

#### <span id="page-4-3"></span>*Modulo Iscritti Online*

Modulo integrato alla soluzione SFERA e non può quindi essere erogato singolarmente ma dovrà sempre essere connesso a uno dei moduli principali. Questo modulo consente l'accesso online alla propria area riservata per effettuare le modifiche e gli inserimenti consentiti dall'Ordine.

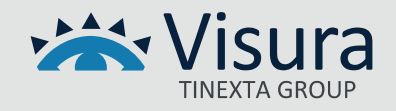

#### <span id="page-5-0"></span>*Modulo Spedizioni Online*

Modulo integrato alla soluzione SFERA e non può quindi essere erogato singolarmente ma dovrà sempre essere connesso a uno dei moduli principali.

Il servizio consente di utilizzare SFERA per la spedizione di:

- e-mail massive dalle caselle presenti nell' Albo Sfera;
- PEC massive dalle caselle PEC presenti nell' Albo Sfera;
- Fax;
- Raccomandate
- SMS ai numeri cellulari presenti nell' Albo Sfera

#### <span id="page-5-1"></span>Informazioni di carattere tecnico

Il progetto applicativo prevede l'impiego di tecnologie di produzione ed impiego di middleware che garantiscono sicurezza ed affidabilità sia della componente applicativa che dei dati gestiti. È ospitato presso datacenter selezionato da Visura con un'architettura che prevede l'impiego server in alta affidabilità con mirroring in due distinte server farm dislocate sul territorio dell'Unione Europea che garantiscono elevati standard di sicurezza e disponibilità. La dislocazione geografica in due server farm ne permette l'utilizzo anche in caso di eventi catastrofici.

Lo spazio di memorizzazione assegnato al progetto è gestito con le misure di sicurezza tecniche ed organizzative adeguate e regolarmente aggiornate in modo da mantenersi costantemente aderenti alla normativa vigente.

Le comunicazioni tra rete internet e la piattaforma applicativa sono effettuate esclusivamente utilizzando il protocollo sicuro HTTPS con certificati SSL/TLS di ultima generazione configurati sui web server di front-end.

I dati gestiti dalla componente applicativa sono sottoposti a copie di sicurezza (backup) secondo policy che prevedono frequenza giornaliera con una retention trimestrale.

#### <span id="page-5-2"></span>Supporto Ordini - Assistenza

Il Supporto Ordini assicura al Cliente il servizio di assistenza e si occupa:

• della risoluzione di tutti gli interventi classificati come consulenza e assistenza formativa;

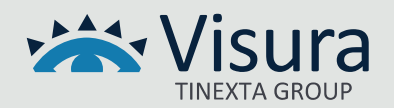

- di raccogliere e catalogare le eventuali richieste di manutenzione ordinaria;
- di provvedere a smistare le suddette richieste al team di manutenzione;
- di informare il Cliente sullo stato della propria richiesta.

Ciascun addetto, nell'assolvere ai servizi di assistenza, segue delle precise procedure di ingaggio per farsi carico della segnalazione.

I processi di fornitura del servizio comprendono:

- 1. il ricevimento della chiamata;
- 2. l'apertura del Trouble Ticket identificandone l'area applicativa in cui la segnalazione rientra;
- 3. l'eventuale cooperazione con il richiedente;
- 4. lo smistamento del Trouble Ticket a diversi livelli di competenza se necessario;
- 5. la raccolta della soluzione;
- 6. la comunicazione della soluzione al Cliente.

Il presidio di assistenza è attivo dalle ore 09.00 alle ore 13.00 e dalle ore 14.00 alle ore 18.00 nei giorni che vanno dal lunedì al venerdì.

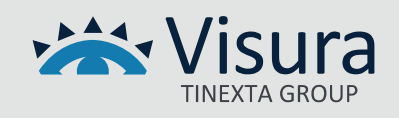